## **Web Audio Evaluation Tool - Bug #1506 Radio and number responses not logged to browser's console**

2015-12-18 04:29 PM - Brecht De Man

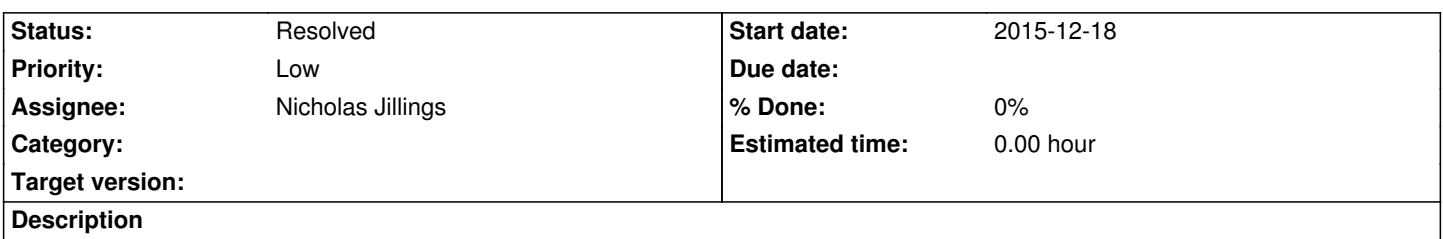

In Chrome, when replying to such questions as 'age' and 'gender', the console shows a j. Query event, an object which doesn't seem to include any information on the subject's responses (e.g. when you want to reconstruct a survey from just the console log, or just to troubleshoot).

## **History**

## **#1 - 2015-12-18 05:47 PM - Nicholas Jillings**

*- Status changed from New to Resolved*

Fixed now. Make sure that your option nodes for a checkbox have a name attribute, and for radio they have an id attribute.